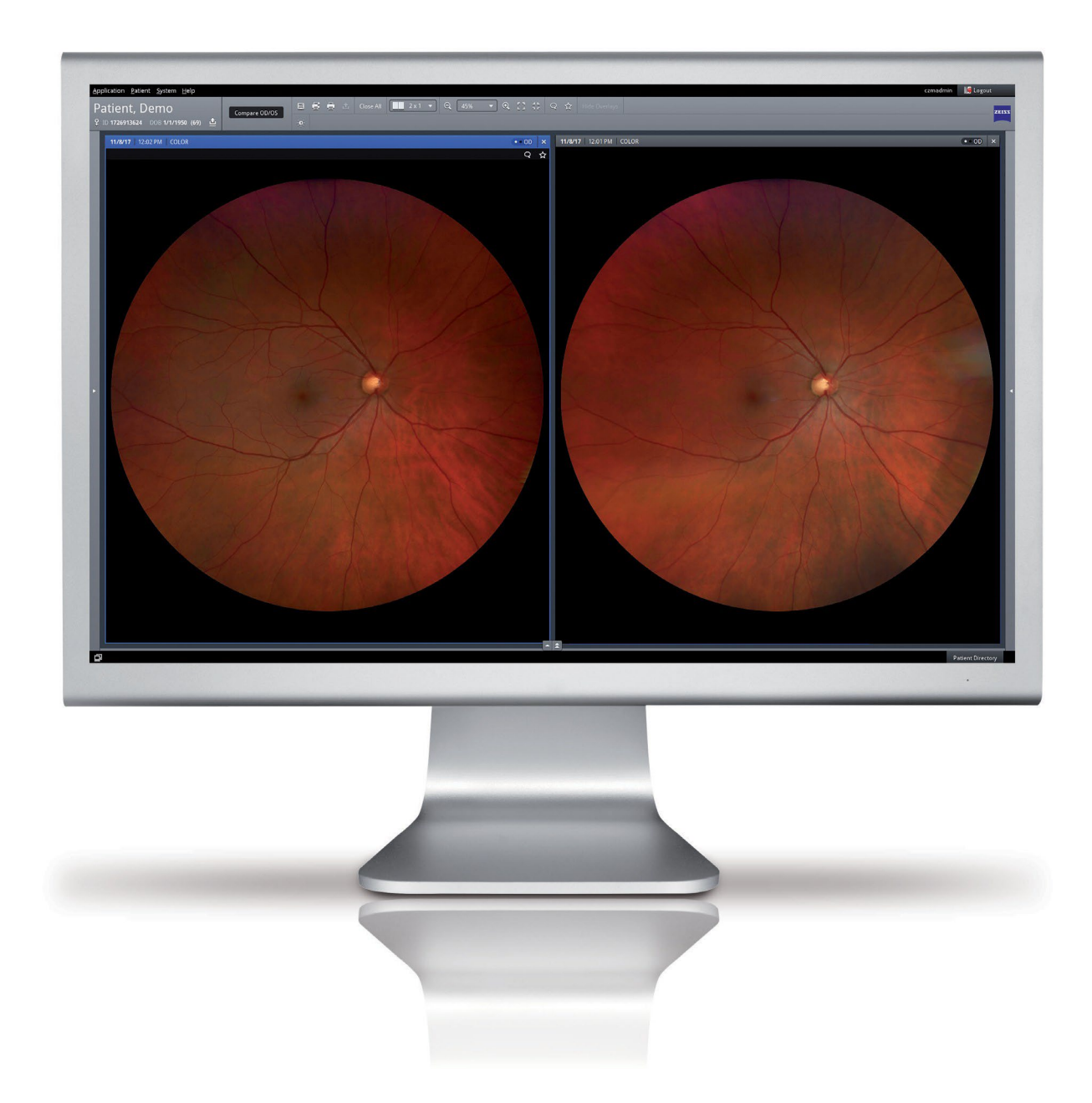

**FORUM 4.2.5 from ZEISS** Spécifications Techniques : Matériels et Logiciels **Recommandations Usine : à Minima** 

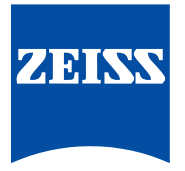

Mise à jour : Octobre 2022

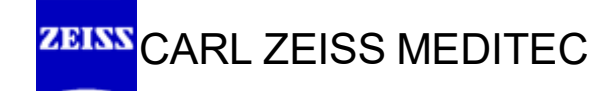

# **Table des matières**

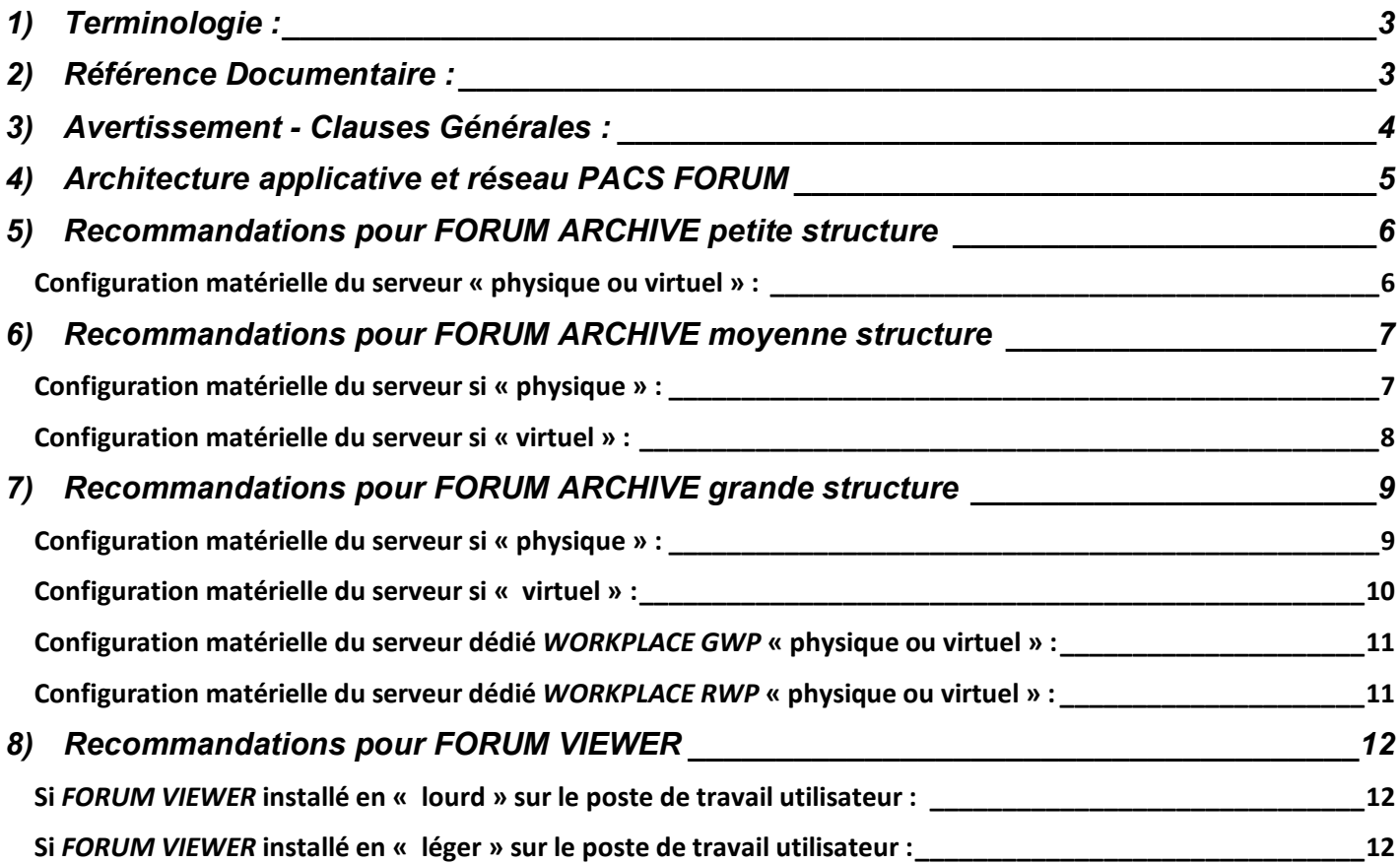

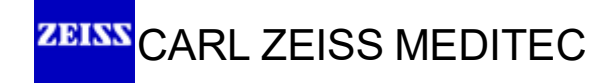

# <span id="page-2-0"></span>**1) Terminologie :**

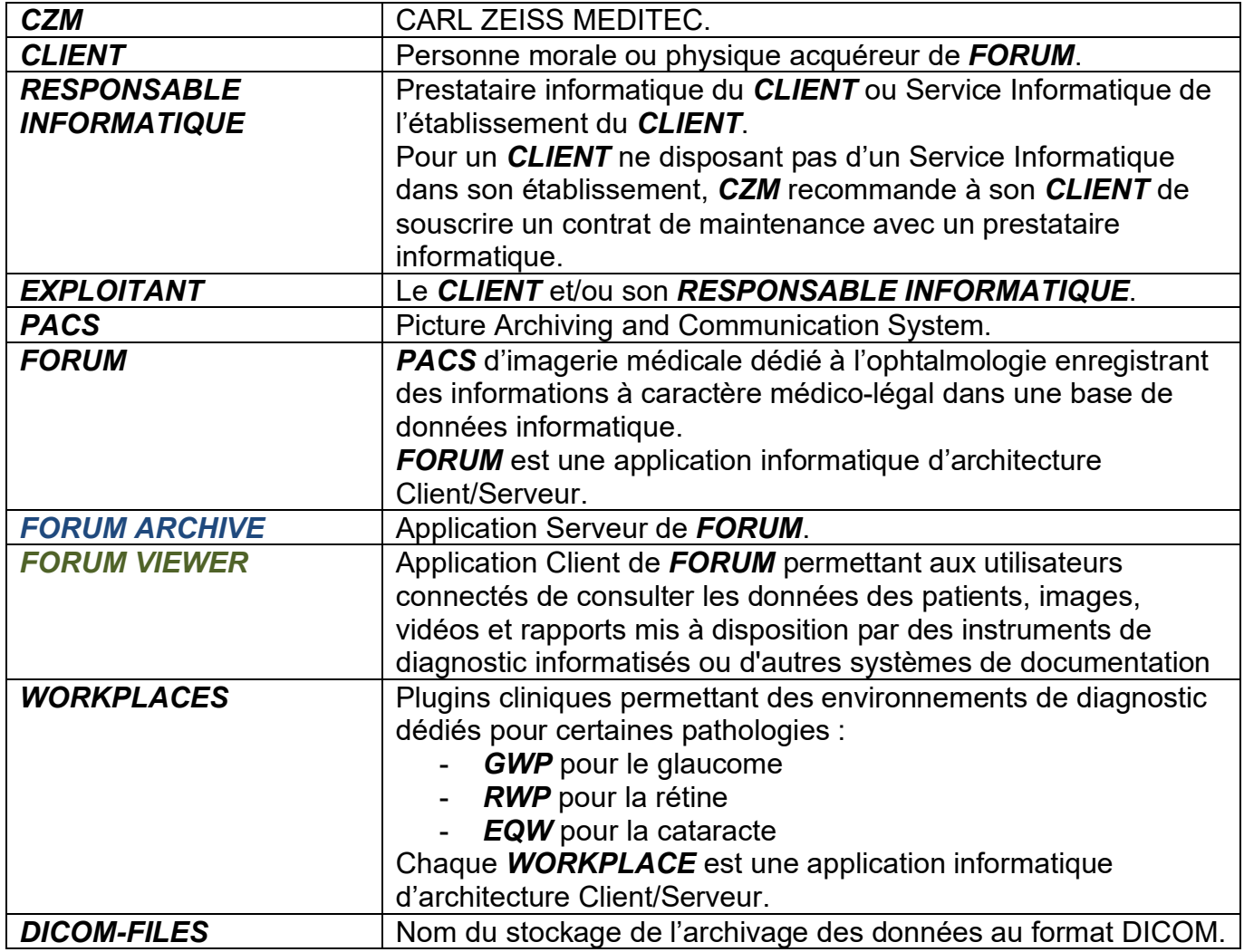

# <span id="page-2-1"></span>**2) Référence Documentaire :**

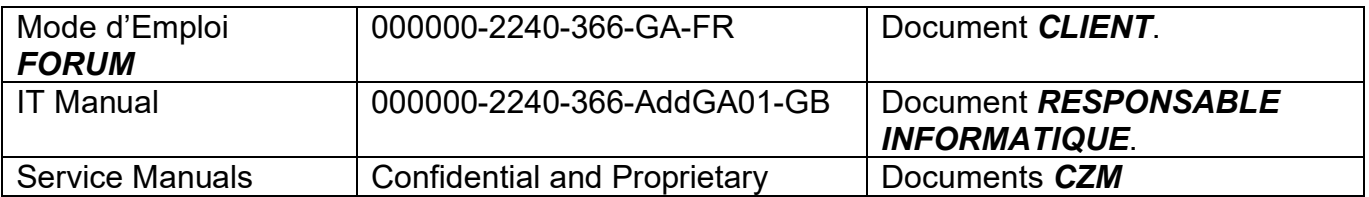

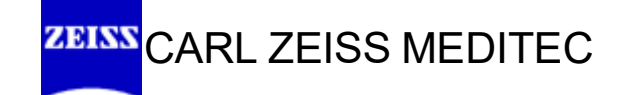

# <span id="page-3-0"></span>**3) Avertissement - Clauses Générales :**

- *FORUM* est installé par *CZM* sur un ordinateur (physique ou virtuel) faisant office de serveur, lequel est fourni par *L'EXPLOITANT* qui en garde la responsabilité exclusive après installation.
- *L'EXPLOITANT* est responsable de cet ordinateur (incluant matériel informatique associé, onduleur de protection électrique éventuel, Système d'Exploitation, logiciel Anti-Virus, applications logicielles autre que *FORUM*, etc.) et de la sécurité des réseaux.
- *L'EXPLOITANT* est en charge de définir les normes de sécurité nécessaires, c'est à dire d'établir les conditions cadres techniques et organisationnelles requises dans le respect des lois et dispositions nationales relatives à la protection des données.
- *FORUM* ne doit être utilisé que sur des réseaux sécurisés. *L'EXPLOITANT* doit s'assurer que des dispositifs de protection adaptés sont installés sur les systèmes informatiques et que le matériel ne doit être utilisé que dans un environnement conforme à ses propres directives informatiques.
- *FORUM* est un système de soutien qui n'a aucune fonction critique pour la sécurité lors de l'examen. Autrement dit, les traitements peuvent être réalisés à tout moment sans avoir recours à *FORUM*.
- *FORUM* est un logiciel permettant de gérer, d'archiver et de consulter les données des patients, images, vidéos et rapports mis à disposition par des instruments de diagnostic informatisés ou d'autres systèmes de documentation. *CZM* ne peut être tenu pour responsable de la perte de données des patients, des images, des rapports, des vidéos ou de données brutes, ainsi que des données spécifiques au système informatique ou à l'utilisateur.
- $\checkmark$  La sauvegarde et la restauration des données des patients, des images, des rapports, des vidéos, des données brutes et des données de configuration ne relève pas de la responsabilité de *CZM*. Par conséquent, il incombe à *L'EXPLOITANT* de gérer la sauvegarde/restauration de *FORUM* à l'aide d'un programme de sauvegarde des données.
- *CZM* indiquera à *L'EXPLOITANT* les données importantes à sauvegarder quotidiennement et pourra éventuellement lui fournir des scripts de sauvegarde à faire exécuter par exemple via le gestionnaire de tâches WINDOWS s'il ne dispose pas d'un programme de sauvegarde d'ordinateur.

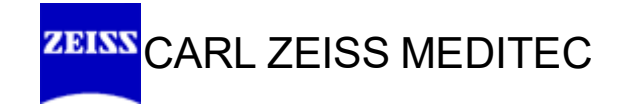

# <span id="page-4-0"></span>**4) Architecture applicative et réseau PACS FORUM**

 $\triangleright$  Selon options commerciales souscrites

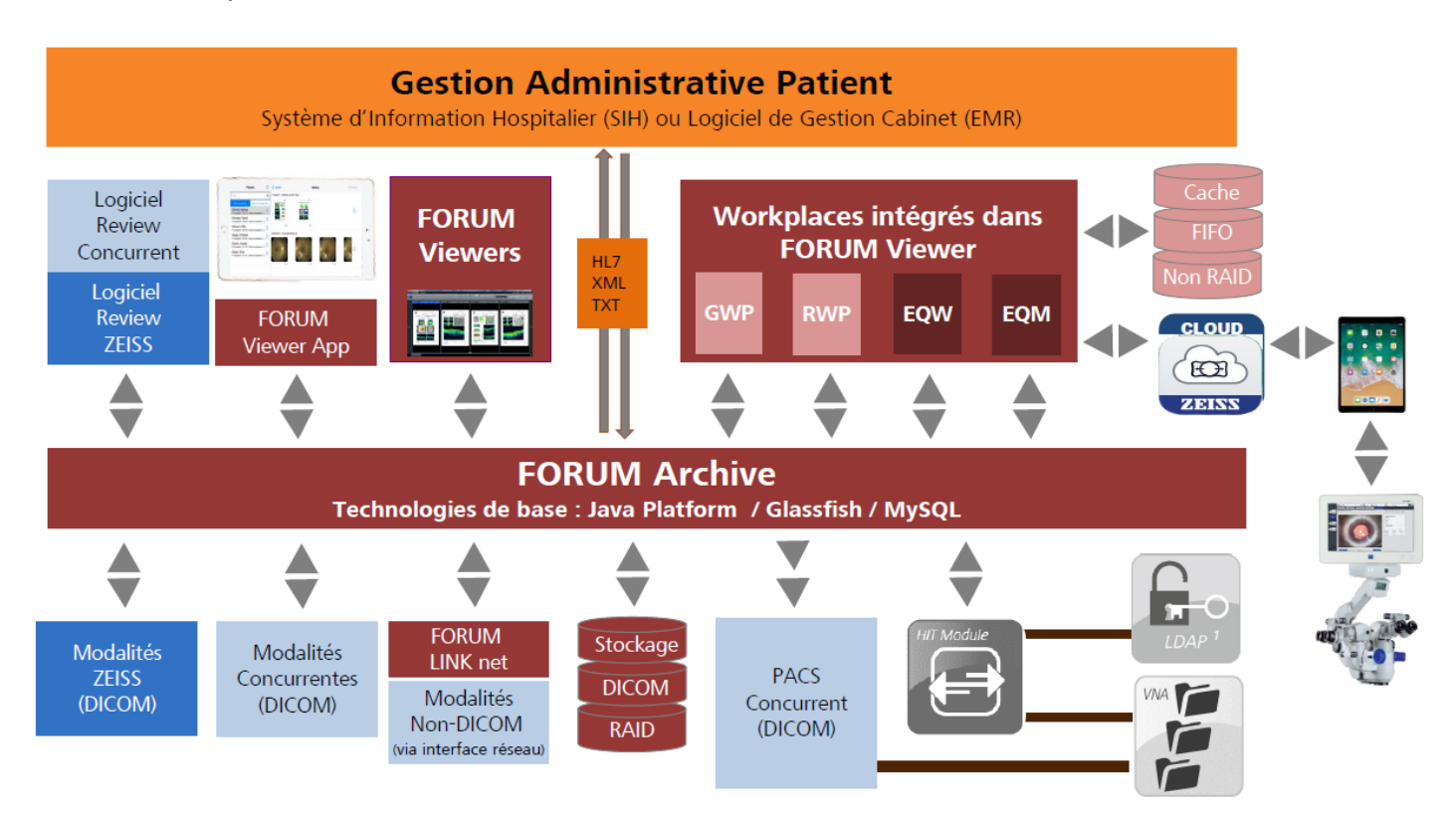

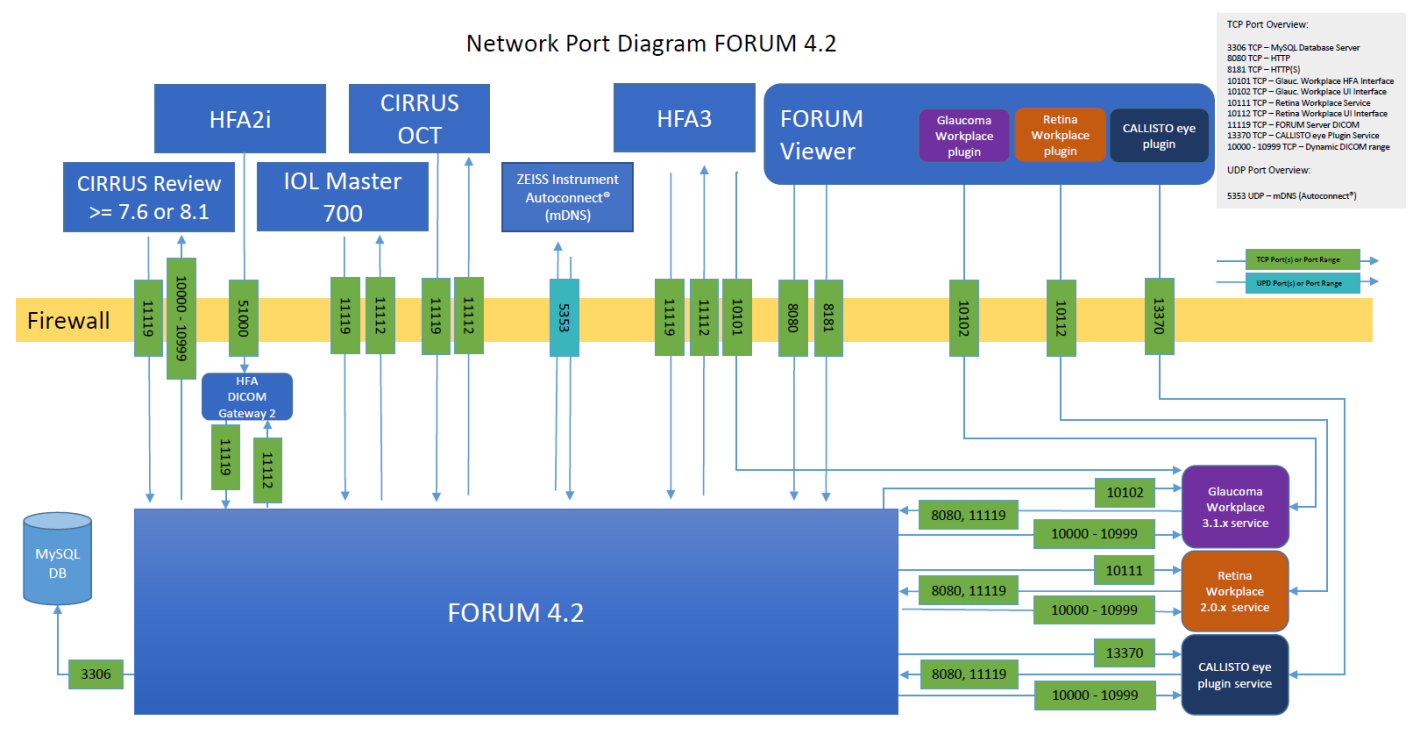

FORUM 4.2's backend is listening for incoming communication on the illustrated default TCP ports. The arrows indicate the direction of the communication where the TCP port number is the destination port. In this diagram, the MySQL DB, HFA DICOM Gateway 2, Glaucoma/Retina plugin Services and the CALLISTO eye plugin service are hosted on the same server as the FORUM backend. Autoconnect is a feature used<br>by all new generation Z

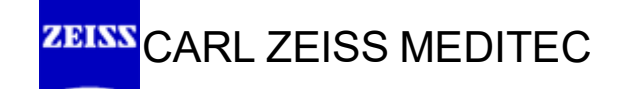

# <span id="page-5-0"></span>**5) Recommandations pour** *FORUM ARCHIVE* **petite structure**

## **Pour environ 10 utilisateurs connectés simultanément**

### <span id="page-5-1"></span>**Configuration matérielle du serveur « physique ou virtuel » :**

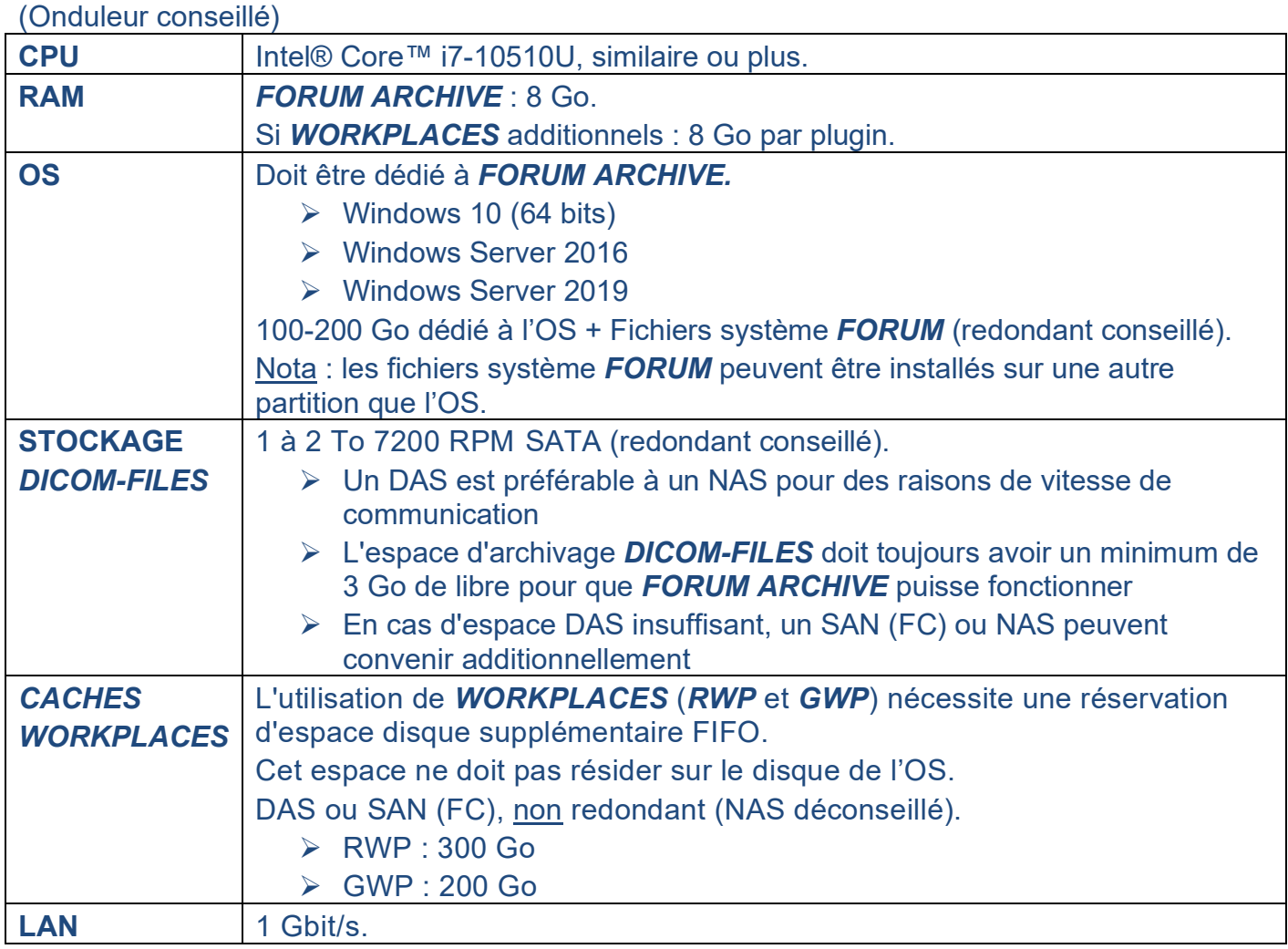

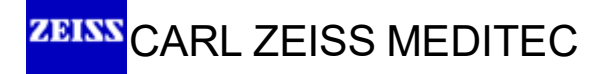

# <span id="page-6-0"></span>**6) Recommandations pour** *FORUM ARCHIVE* **moyenne structure**

- **Pour environ 20 utilisateurs connectés simultanément**
- **Avec WORKPLACES**
- **Avec 4 OCT CIRRUS**

#### <span id="page-6-1"></span>**Configuration matérielle du serveur si « physique » :**

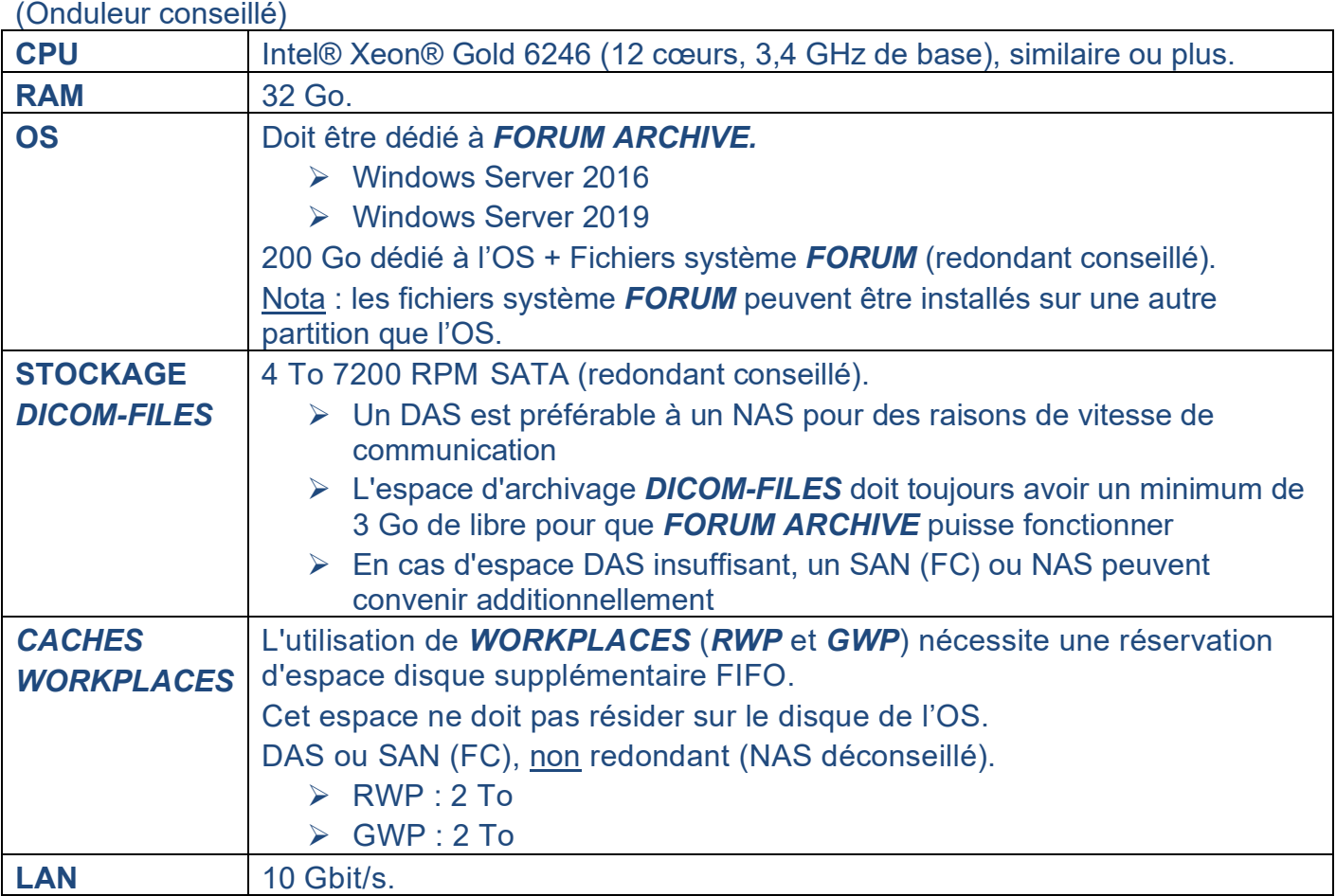

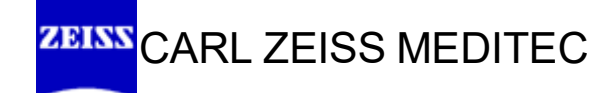

### <span id="page-7-0"></span>**Configuration matérielle du serveur si « virtuel » :**

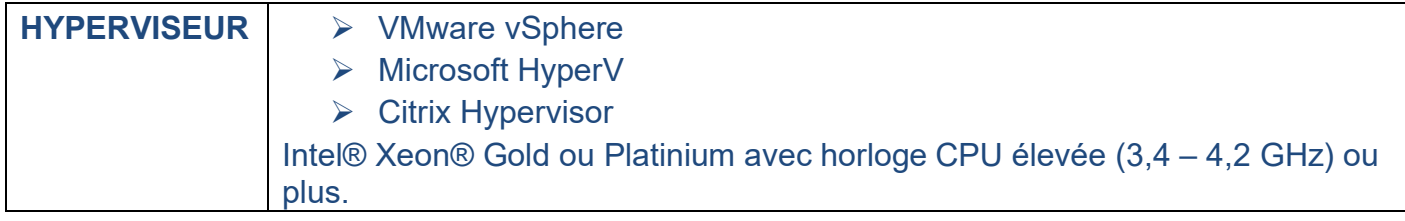

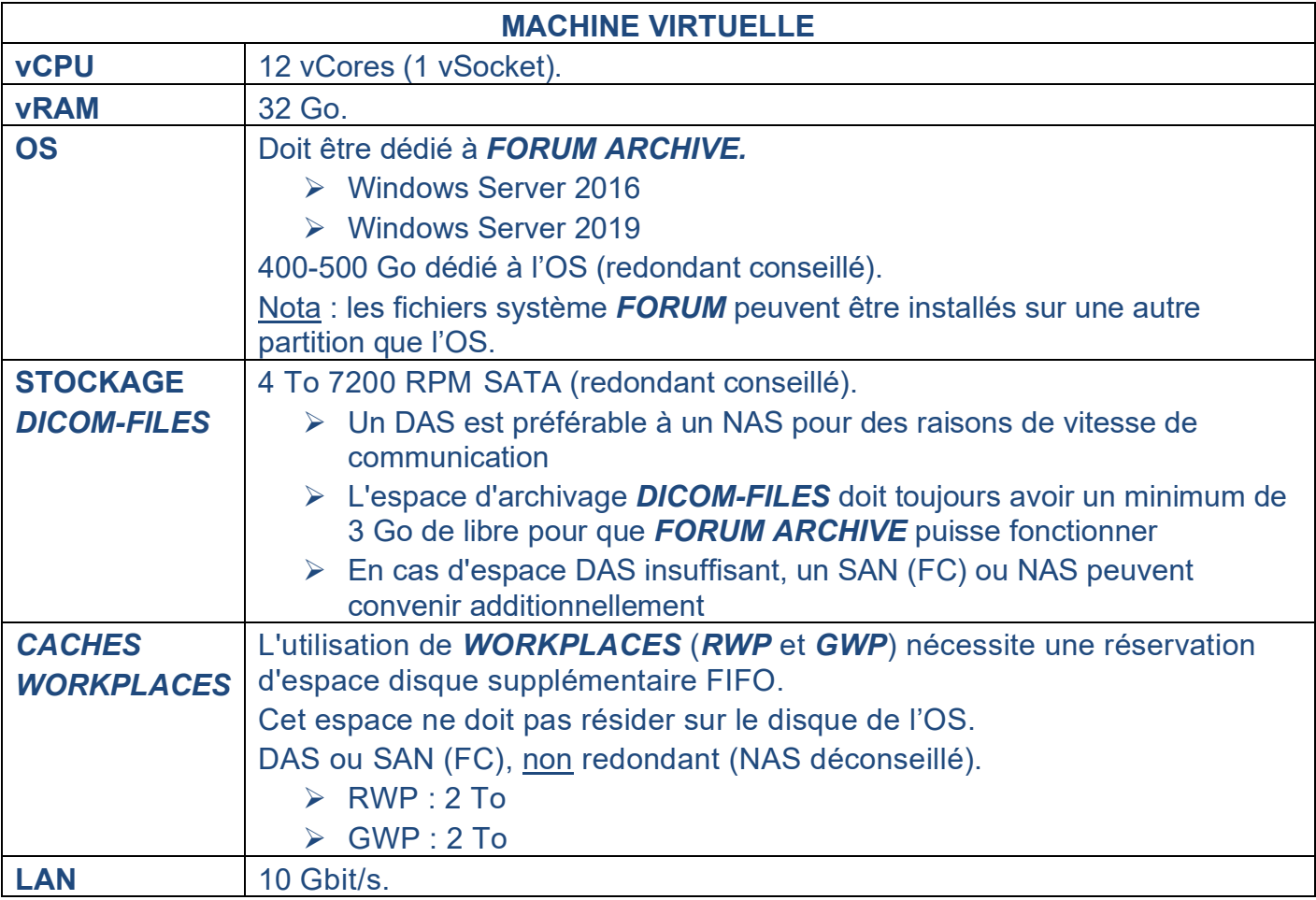

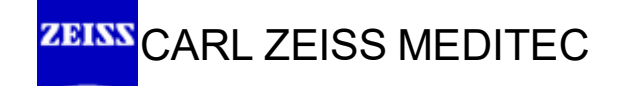

# <span id="page-8-0"></span>**7) Recommandations pour** *FORUM ARCHIVE* **grande structure**

### **Pour environ 50 utilisateurs connectés simultanément Avec WORKPLACES**

 Cette configuration nécessite un serveur dédié séparé pour chaque *WORKPLACE GWP* et *RWP*

### <span id="page-8-1"></span>**Configuration matérielle du serveur si « physique » :**

#### (Onduleur conseillé)

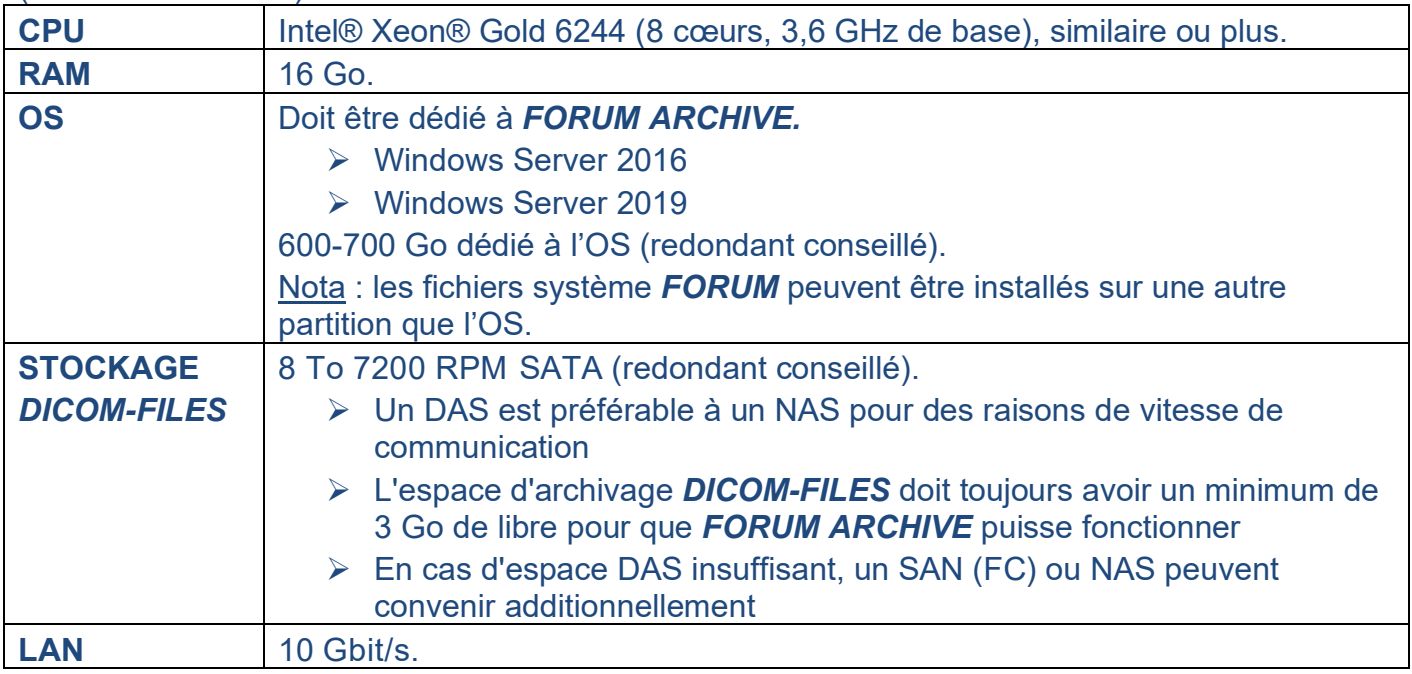

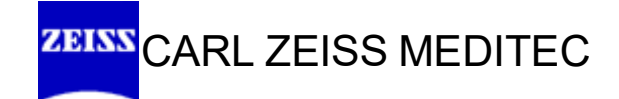

### <span id="page-9-0"></span>**Configuration matérielle du serveur si « virtuel » :**

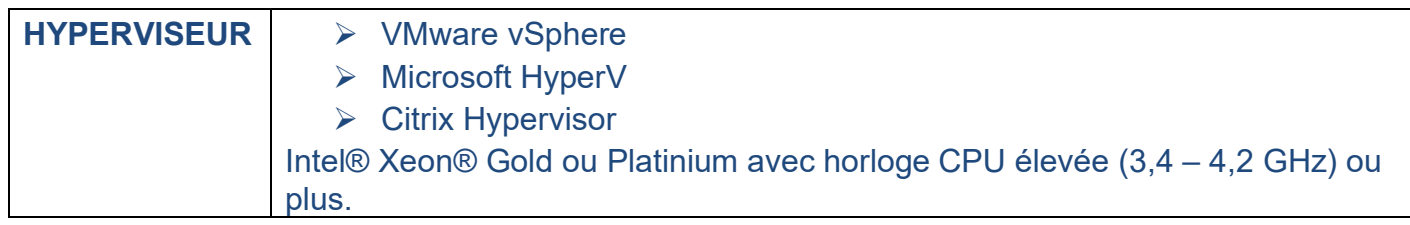

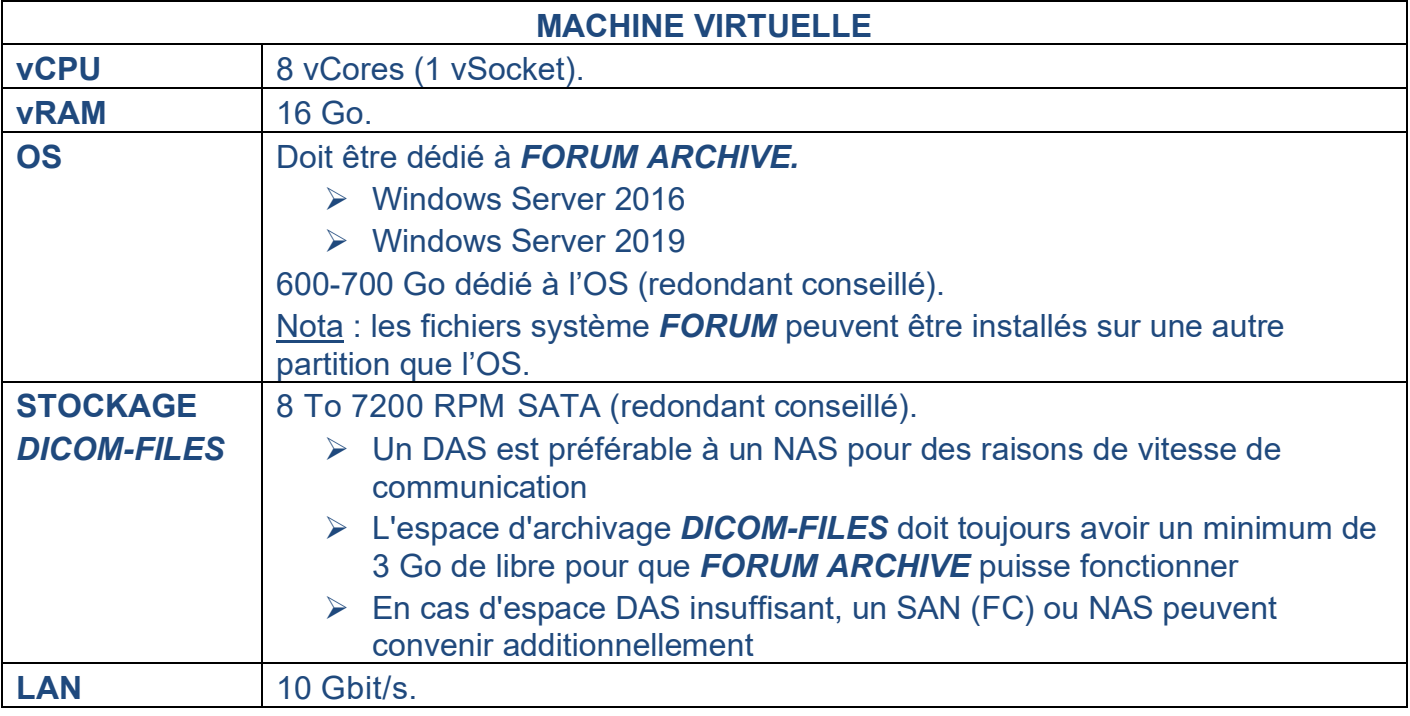

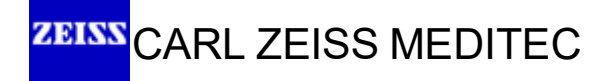

### <span id="page-10-0"></span>**Configuration matérielle du serveur dédié** *WORKPLACE GWP* **« physique ou virtuel » :**

#### (Onduleur conseillé)

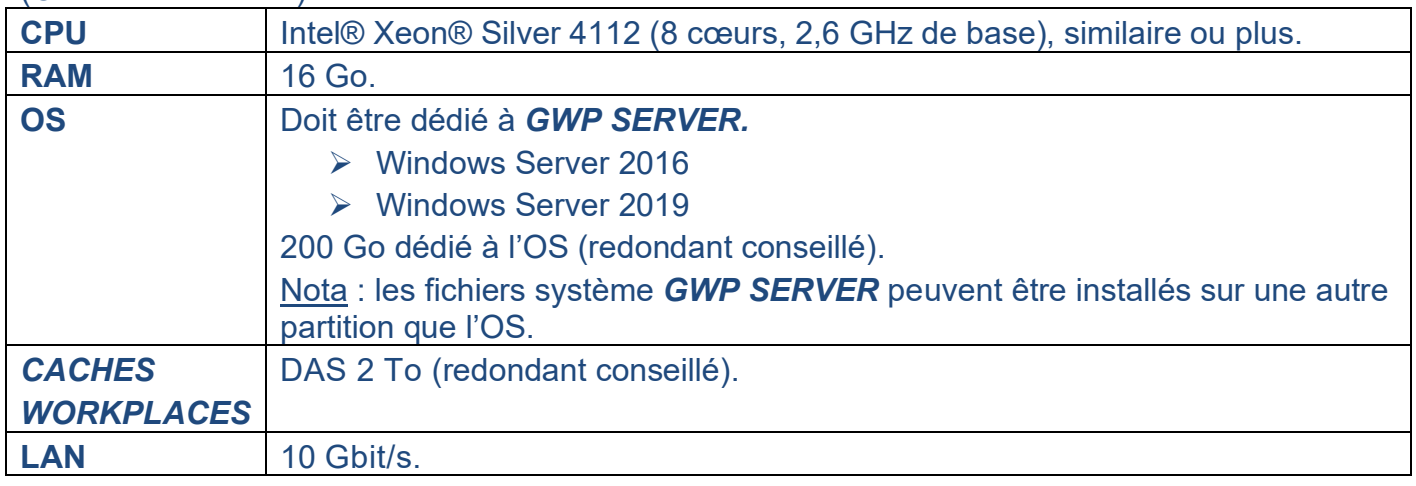

### <span id="page-10-1"></span>**Configuration matérielle du serveur dédié** *WORKPLACE RWP* **« physique ou virtuel » :**

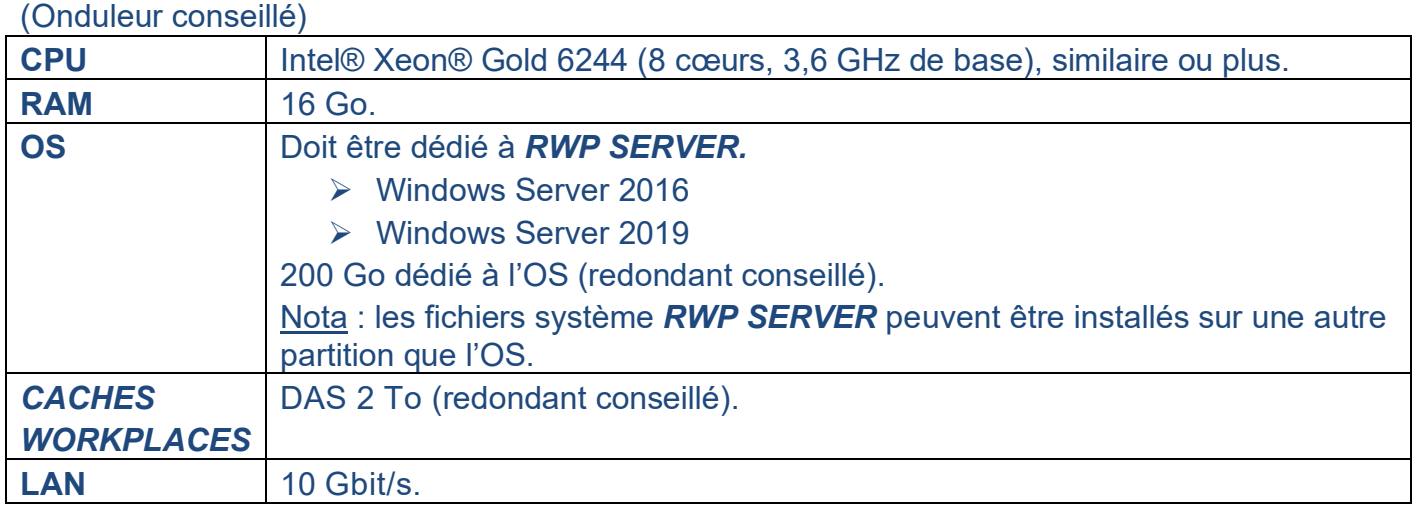

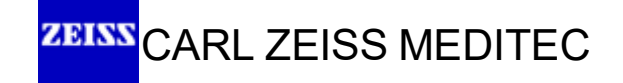

# <span id="page-11-0"></span>**8) Recommandations pour** *FORUM VIEWER*

### <span id="page-11-1"></span>**Si** *FORUM VIEWER* **installé en « lourd » sur le poste de travail utilisateur :**

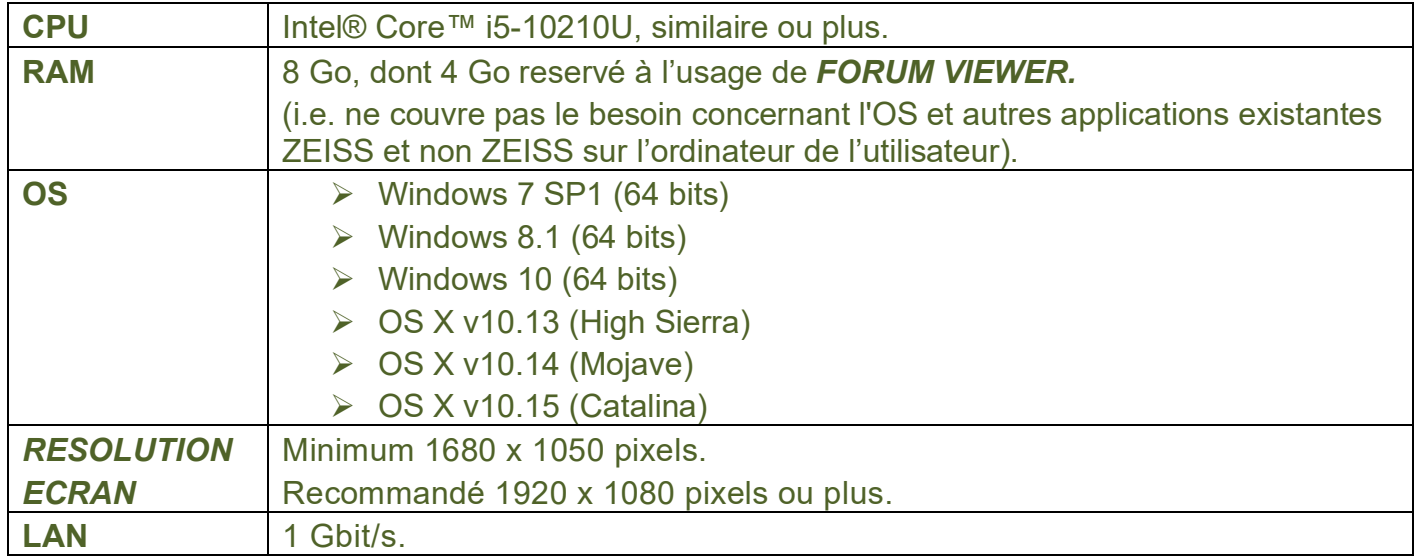

### <span id="page-11-2"></span>**Si** *FORUM VIEWER* **installé en « léger » sur le poste de travail utilisateur :**

**► Cette configuration nécessite le mode Terminal Server** 

Dans ces conditions, ci-dessous, les recommandations du RDSH

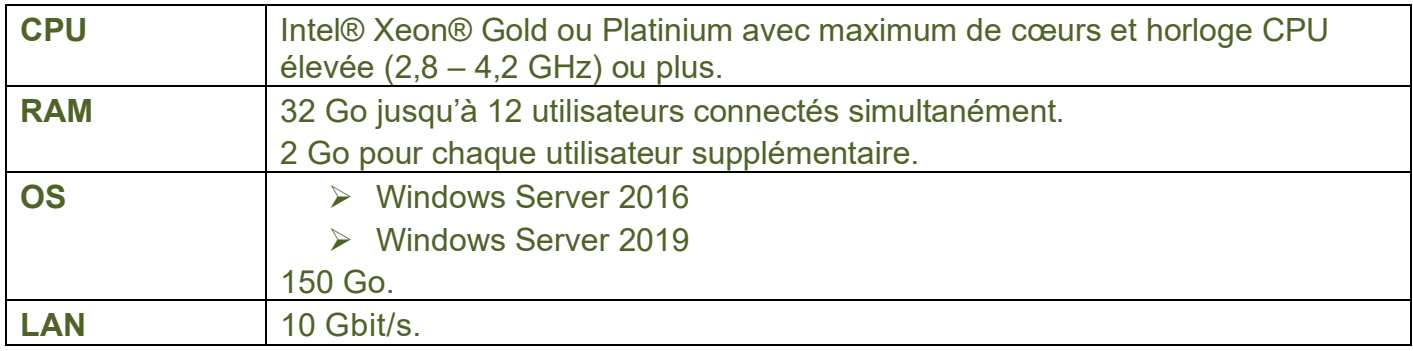

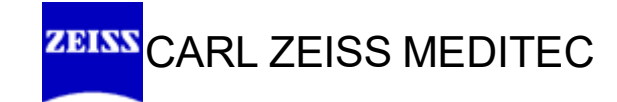

EN\_31\_022\_00351 Printed in Germany. CZ-II/2020 International edition: Only for sale in selected countries.<br>The contents of the brochure may differ from the current status of approval of the product or service offering in y The contents of the brochure may differ from the current status of approval of the product or service offering in your country. Please contact our regional representatives for more information. Subject to changes in design and scope of delivery and due to ongoing technical development. FORUM is either a trademark or registered trademark of Carl Zeiss Meditec AG or other Subject to changes in design and scope of delivery and due to ongoing technical development. FORUM is either a trademark or registered trademark of Carl Zeiss Meditec AG or other minimum hardware requirements, please consult the respective user manual /IT manual. companies of the ZEISS Group in Germany and / or other countries. For minimum hardware requirements, please consult the respective user manual / IT manual. **EN\_31\_022\_0035I** Printed in Germany. CZ-II/2020 International edition: Only for sale in selected countries. companies of the ZEISS Group in Germany and / or other countries. For<br>© Carl Zeiss Meditec AG, 2020. All rights reserved. © Carl Zeiss Meditec AG, 2020. All rights reserved.

 $CE_{0297}$ 

### **Carl Zeiss Meditec AG**

Goeschwitzer Strasse 51 –52 07745 Jena **Germany** [www.zeiss.com/forum](http://www.zeiss.com/forum) [www.zeiss.com/med/contacts](http://www.zeiss.com/med/contacts)